# **Practical Tau+**

#### PanTau – A Topic Map engine build ontop of Tau+

Lars Heuer <heuer@semagia.com> http://semagia.com

TMRA'05 · Work in progress report · 06.10.2005

#### **Table of Contents**

- Tau+ basics
- $\bullet$ **• Impressions**
- $\bullet$ **• Implementation**
- $\bullet$ **• Summary**

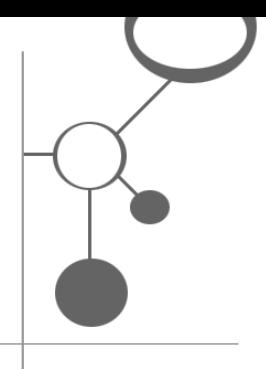

### **Tau+ - Brief overview**

- $\bullet$  Formal model of the Topic Maps Reference Model (TMRM)
- $\bullet$  Formal model for the Topic Maps Query Language (TMQL)
- $\bullet$  *Subject Proxies:* Set of (*key*, *value*) pairs (properties)
- $\bullet$ *Subject Map:* Set of *Subject Proxies*
- $\bullet$  Defines *path expressions* to extract information from Subject Maps (not covered here)

#### **Tau+ - Overview I**

- $\bullet$ **• Property**: key/value pair: (key, value) Example: (name, "John Lennon" )
- $\bullet$  *Subject Proxy*: Set of properties  $empty-proxy = \{\}$ *proxy* = {*property<sub>0</sub>, ..., property<sub>n</sub>}* 
	- **Function id(***proxy***) returns an identifier**
	- z id(*proxy*) == id(*proxy'*) iff *proxy* == *proxy'*

#### **Tau+ - Overview II**

- $\bullet$  *Subject Map*: Finite (maybe empty) set of Subject Proxies *map* = {*proxy<sub>0</sub>, …, proxy<sub>n</sub>}*
- $\bullet$ Only identical proxies are merged
- $\bullet$  Additional merging constraints have to be defined by <sup>a</sup>*merger function*
- $\bullet$  A *merger function* identifies proxies that should be merged and replaces them with one proxy

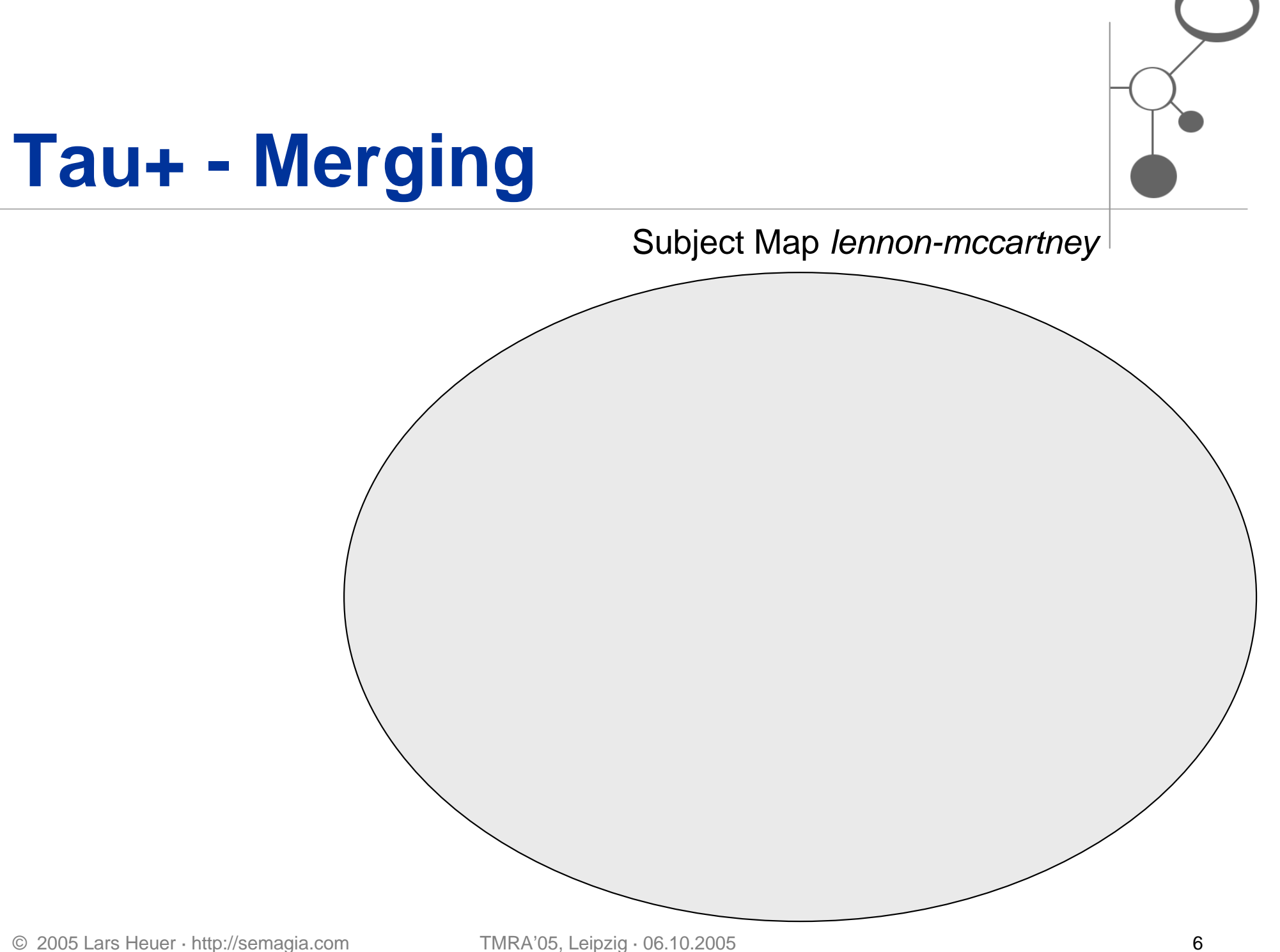

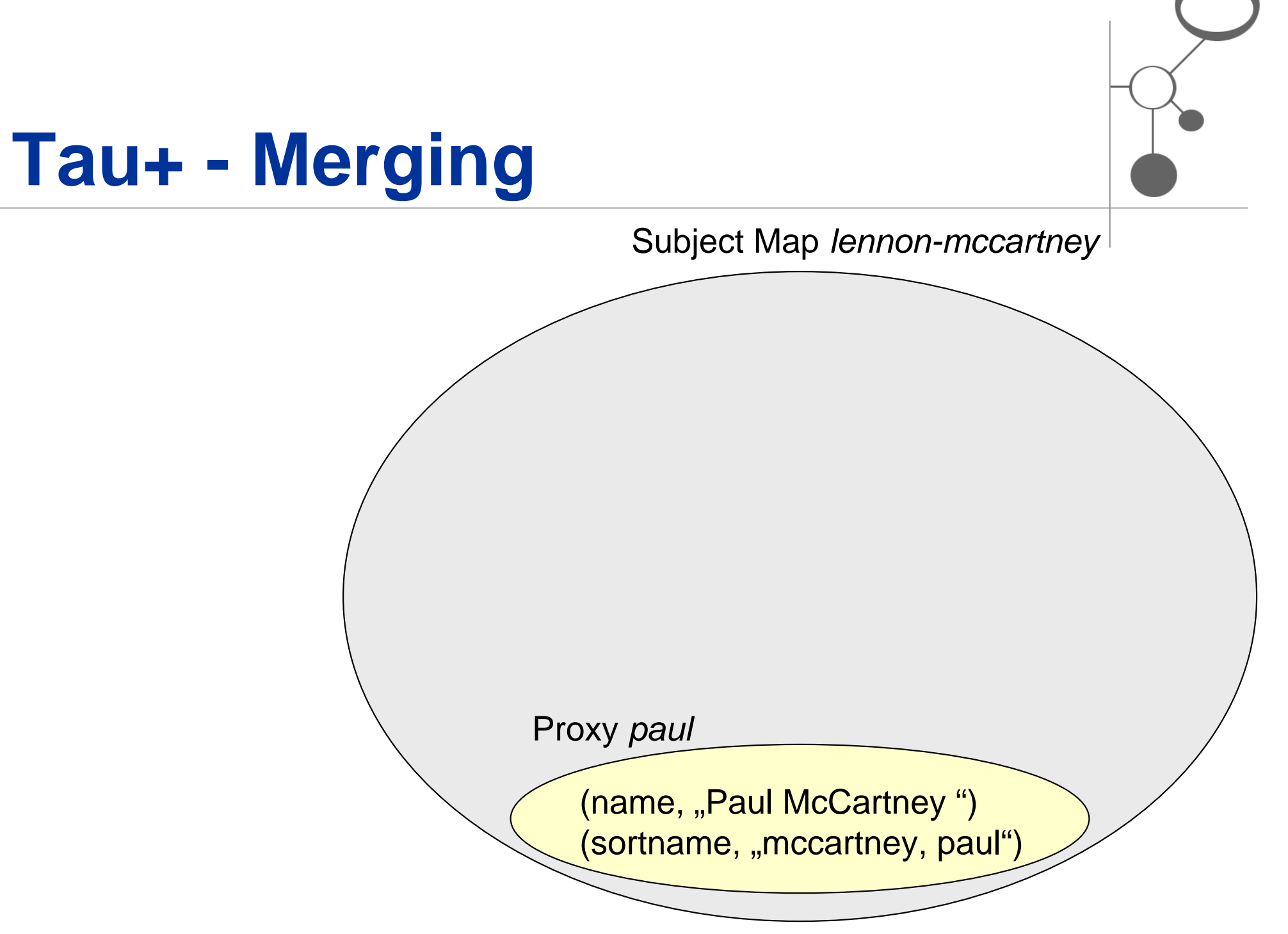

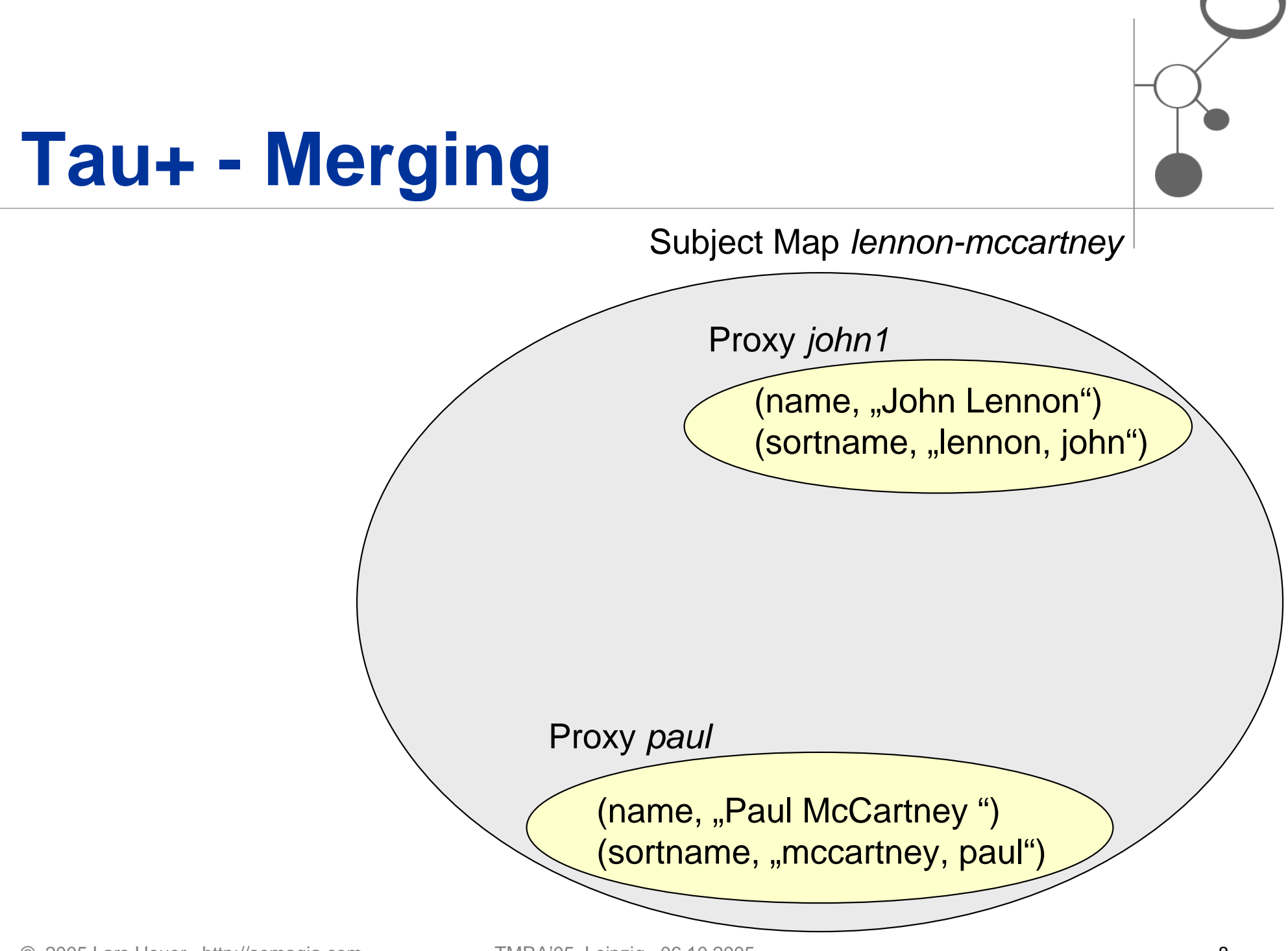

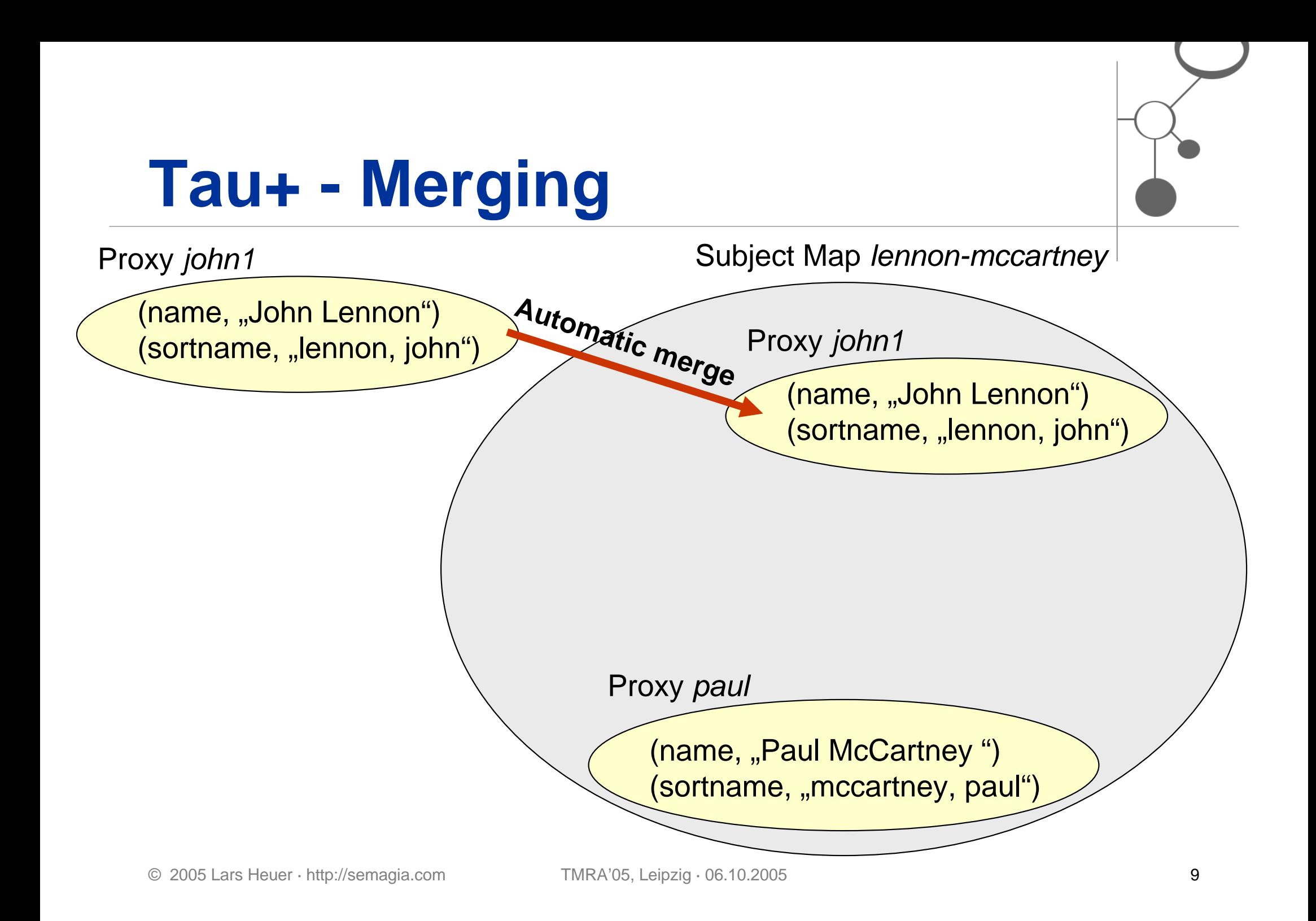

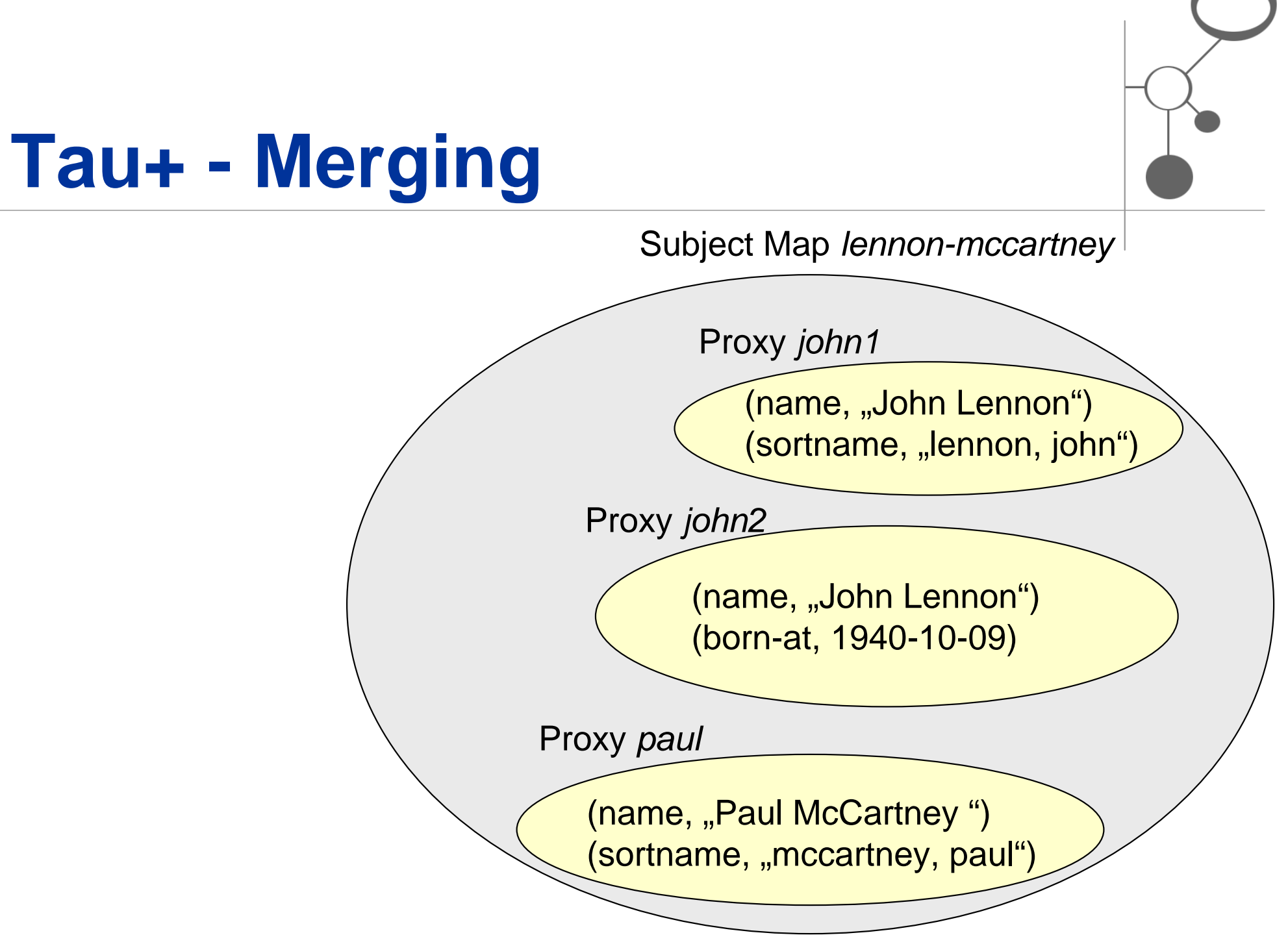

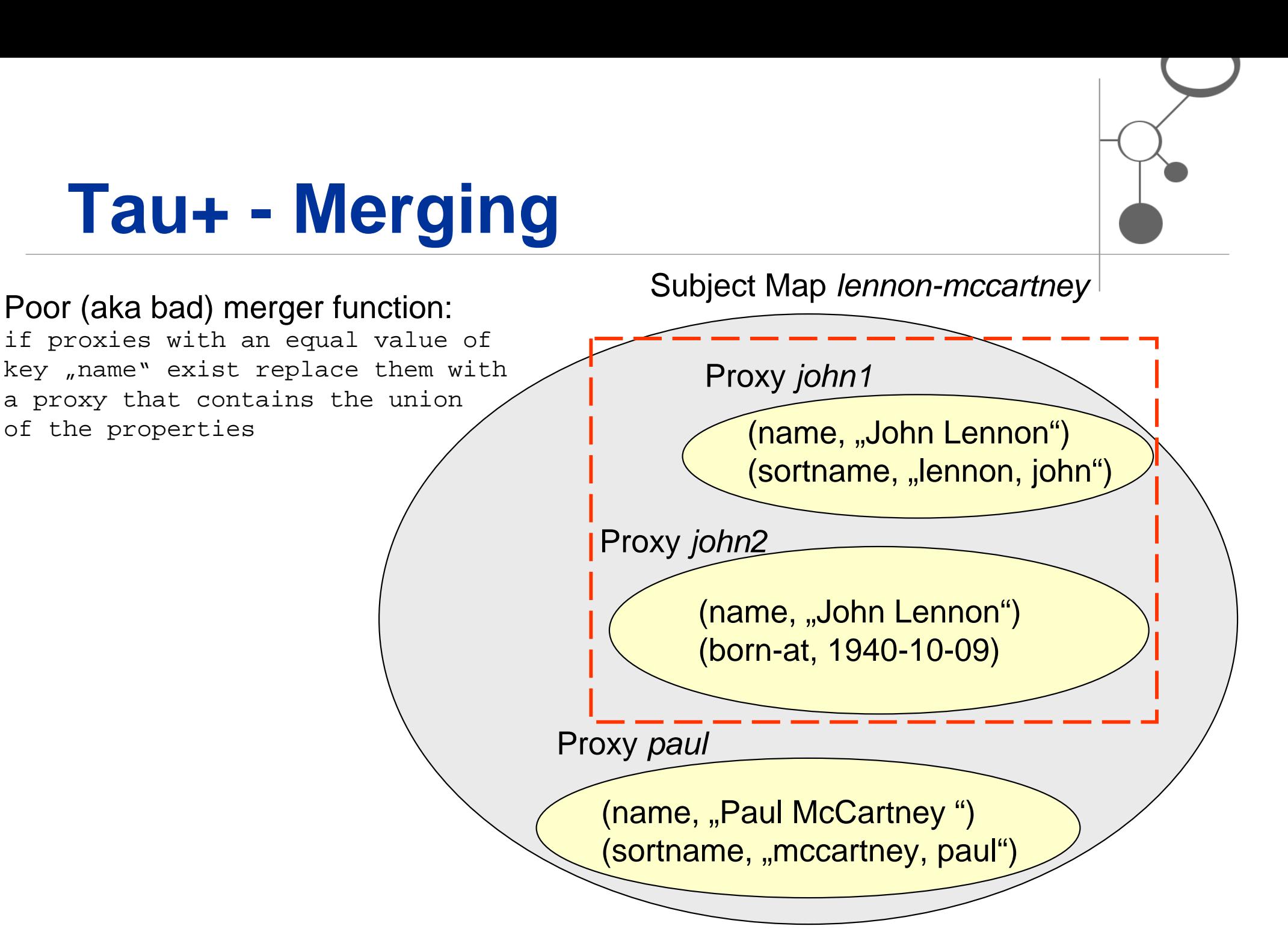

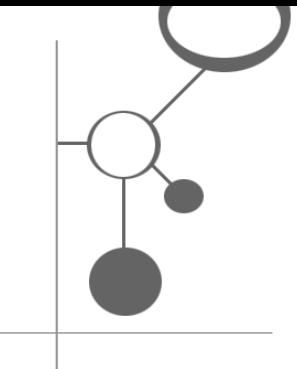

## **Tau+ - Merging**

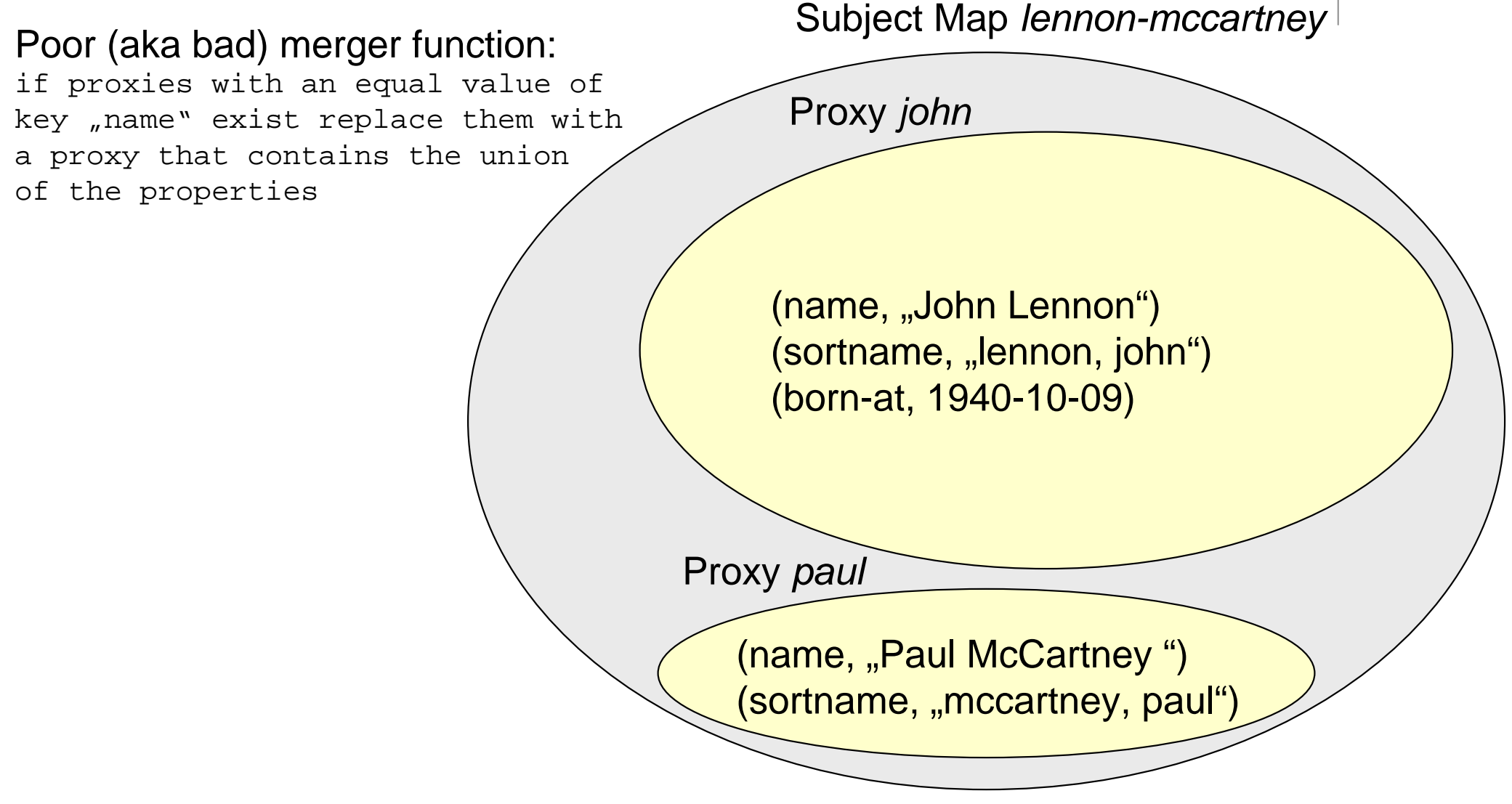

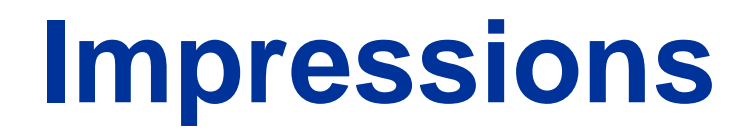

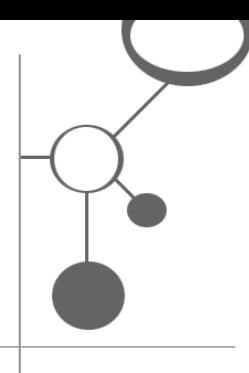

- z *"Wow! Tau+ is simple, let's use it for a topic map engine! "*
- Tau+ will be the formal model of TMQL, so use Tau+ and get (a part of) TMQL for free!
- $\bullet$ • The only thing you need is a TMDM -> Tau+ mapping and you'll get all the fancy things!
- Conclusion: Don't use TMDM, but Tau+! ©

## **Implementing Tau+ I**

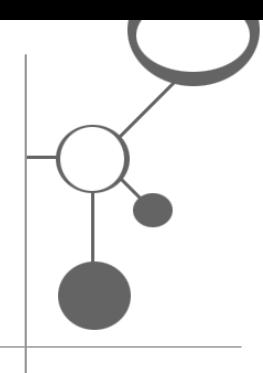

- $\bullet$  TMDM is (just) an (important!) ontology:
	- Define the TMDM -> Tau+ mapping (aka TMDM diclosure) and get all the advantages of Tau+
	- Add some merger functions to fulfill TMDM merging constraints

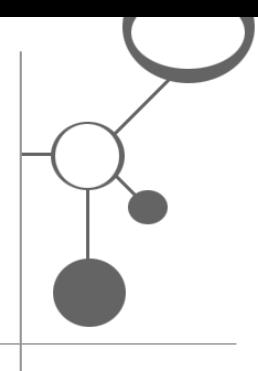

## **Implementing Tau+ II**

- $\bullet$ • Make hands dirty: Implement a topic map engine that uses Tau+ as core model (using Python)
- $\bullet$ • Implementing Tau+ is relative simple, but a good TMDM -> Tau+ mapping is not so easy
- $\bullet$ **• Implementing the TMQL basics (TMQL lite) is** straight forward, because path expressions are part of Tau+

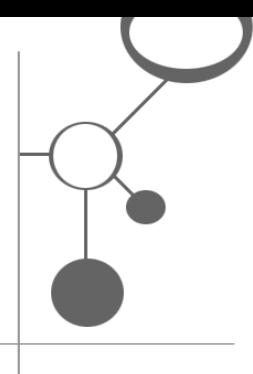

## **Implementing Tau+ III**

- PanTau uses the Tau+ model as kernel and a variant of the Robert Barta / Lars Heuer TMDMmapping (tomorrow more about the mapping)
- $\bullet$ • PanTau uses Tau+ path expressions to query topic maps
- $\bullet$  *But* if you want to use TMDM Topic Maps and implement the core Tau+ model 1:1 you might end with a topic map engine that is inefficient

#### **Summary**

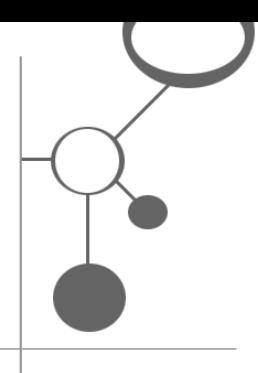

- $\bullet$  Tau+ is a good, elegant theoretical model but should not be used as API for the end user
- $\bullet$ • More research how TMDM can be mapped to T+
- $\bullet$  A specialized TMDM topic map engine might be more efficient
- Where is PanTau? Is it a dead born child? PanTau is currently a prototype in an early stage. The engine will be published after implementing a stable TMDM->Tau+ disclosure and better API

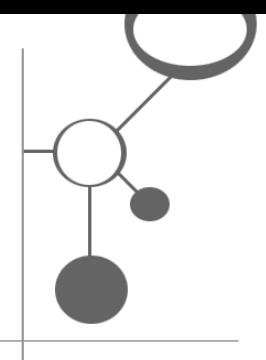

#### **More about Tau+ and TMDM**

#### TMRA'05 – 07.10.2005 – 11.15h

#### Robert Barta, Lars Heuer

#### **"A TMDM disclosure using T+"**

#### © 2005 Lars Heuer · http://semagia.com TMRA'05, Leipzig · 06.10.2005 19

**References**

● S.R. Newcomp, S. Hunting, J. Algermissen, P. Durusau. "*Topic Map Reference Model*". http://isotopicmaps/tmrm/

z R. Barta, G. Salzer. "*The T+ Model, Formalizing TMRM*"

Part of TMRM, newer versions on request: Robert Barta <rho@bond.edu.au>, Lars Heuer <heuer@semagia.com>

- z R. Barta, L. Heuer. "*A TMDM Disclosure Using T+"*. TMRA'05 – Conference Paper
- z L.M. Garshol, G. Moore. "*Topic Maps – Data Model*" http://isotopicmaps.org/sam/sam-model/
- PanTau: http://pantau.semagia.com/ (currently no content)

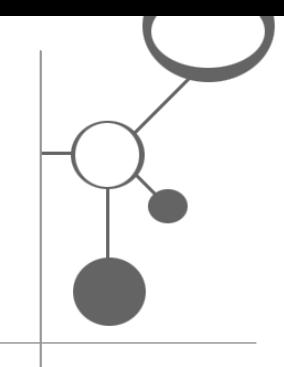

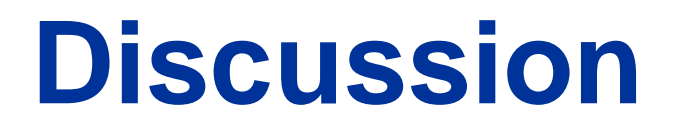

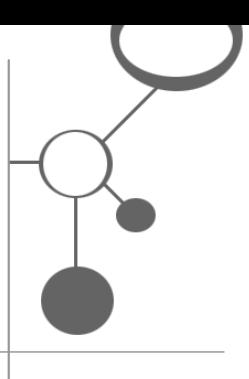

#### Questions?

#### I'll try to answer!  $\odot$